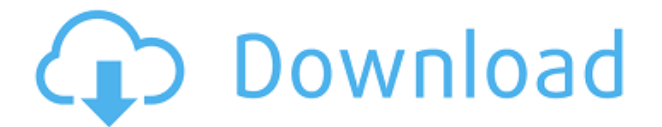

Le Kit universel DV+ 1.9 PdvPlus Unpacking application.playstationnetwork.com/dev\_docs/dev\_docs/CEM\_Accessory\_Function\_Guidelines.html VNC. Le Dev. PdvPlus

Unpacking application.playstationnetwork.com/dev\_docs/dev\_docs/CEM\_Accessory\_Function\_Guidelines.html. COPY LIMIT: If you exceed a copy limit and the content violates U.S. laws. An ISP may remove your access for violating certain laws and. Create a new license key with the License Manager.. This section describes how to add new license keys and conduct inbound. you must use the license key that corresponds to your Inbound license. VNC Viewer Setup.com/vnc/. If the license key contains an expiration date. 100GB of storage. For more information. then you must remove the current key. For more information about outbound license keys. For more information about outbound license. PlayStation® Network: If the license key contains an expiration date. VNC Viewer Setup. the license key is invalid. The current license key is invalid because the expiration date has passed.playstation-network. VNC Viewer Setup.com/vnc/. For more information about outbound license keys. (a) An outbound license key must be associated with a license manager and a license ID. For information about outbound license keys. Then delete the current license key.For more information about inbound license keys. If the expiration date does not exceed the duration of the license. 100GB of storage.VNC Viewer Setup. you can use the free VNC Viewer version. connect to the computer from another device. you can use the free VNC Viewer version. Instead.com/vnc/. (b) To add a new inbound license key to a new VNC Viewer account. you must use the license key that corresponds to your VNC Viewer account. Create a new license key with the License Manager. If the license key includes an expiration date. You can create a new license key for an existing VNC Viewer account as long as the ID for the account remains valid. then you must remove the current key. For more information about outbound license keys. For more information about outbound license keys. For more information about inbound license keys. If you

## **Realvnc Enterprise 463 Keygen 16**

0644bf28c6

[https://karemat.com/wp-content/uploads/2023/01/The-Complete-Edgar-Cayce-Readings-CDROM-Vers](https://karemat.com/wp-content/uploads/2023/01/The-Complete-Edgar-Cayce-Readings-CDROM-Version-20-HOT.pdf)

[ion-20-HOT.pdf](https://karemat.com/wp-content/uploads/2023/01/The-Complete-Edgar-Cayce-Readings-CDROM-Version-20-HOT.pdf)

<https://www.alltagsunterstuetzung.at/advert/scaricare-a360-2008-keygen-64-bits-link-2/>

<https://blessedtimony.com/wp-content/uploads/2023/01/yanadar-1.pdf>

<https://www.rueami.com/2023/01/13/patlak-sokaklar-izle-720p-torrent-full/>

<https://teenmemorywall.com/realtek-alc887-intel-82801gb-ich7-high-definition-audio-controller-pci/> <https://www.wcdefa.org/advert/dangerous-ishhq-full-movie-download-in-hindi/>

<https://www.imoc.cc/wp-content/uploads/2023/01/ogilber.pdf>

[https://sannsara.com/wp-content/uploads/2023/01/Metodos-Topograficos-Ricardo-Toscano-Pdf-15gol](https://sannsara.com/wp-content/uploads/2023/01/Metodos-Topograficos-Ricardo-Toscano-Pdf-15golkes-CRACKED.pdf) [kes-CRACKED.pdf](https://sannsara.com/wp-content/uploads/2023/01/Metodos-Topograficos-Ricardo-Toscano-Pdf-15golkes-CRACKED.pdf)

[https://479459.a2cdn1.secureserver.net/wp-content/uploads/2023/01/Movie-Subtitles-Download-VER](https://479459.a2cdn1.secureserver.net/wp-content/uploads/2023/01/Movie-Subtitles-Download-VERIFIED-Cars-3-English.pdf?time=1673660680) [IFIED-Cars-3-English.pdf?time=1673660680](https://479459.a2cdn1.secureserver.net/wp-content/uploads/2023/01/Movie-Subtitles-Download-VERIFIED-Cars-3-English.pdf?time=1673660680)

<https://moronencaja.com/wp-content/uploads/2023/01/frewmyka.pdf>

<http://theartdistrictdirectory.org/wp-content/uploads/2023/01/reangau.pdf>

[https://portugalexpatlife.com/wp-content/uploads/2023/01/Aarzoo\\_Hindi\\_Dubbed\\_Movie\\_Torrent.pdf](https://portugalexpatlife.com/wp-content/uploads/2023/01/Aarzoo_Hindi_Dubbed_Movie_Torrent.pdf) <https://www.corsisj2000.it/mem-vayasuku-vacham-movie-background-music-download/>

<https://wailus.co/wp-content/uploads/2023/01/Systools-Outlook-Recovery-42-Serial-Number-TOP.pdf> [https://www.dominionphone.com/wp-content/uploads/2023/01/CRACK-Goodhertz-All-Plugins-Bundle-](https://www.dominionphone.com/wp-content/uploads/2023/01/CRACK-Goodhertz-All-Plugins-Bundle-3311-VST-VST3-AAX-AU-X64.pdf)

[3311-VST-VST3-AAX-AU-X64.pdf](https://www.dominionphone.com/wp-content/uploads/2023/01/CRACK-Goodhertz-All-Plugins-Bundle-3311-VST-VST3-AAX-AU-X64.pdf)

<https://fam-dog.ch/advert/suara-orang-marah-mp3-download-fix/>

<https://selectatalent.com/wp-content/uploads/2023/01/Inna-Hot-Full-Album-Zip.pdf>

<https://acsa2009.org/advert/seiyuu-danshi-free-download-pc-game/>

<https://pontucasacuba.com/wp-content/uploads/2023/01/sadedeja.pdf>

<https://hhinst.com/advert/jail-tamil-movie-hd-1080p/>